# **CGT 353: Principles of Interactive and Dynamic Media Graphics in Flash**

## **The Basics…**

- Flash developers should always be mindful of imaging basics....
- Although these principles will not be reviewed thoroughly, students are expected to know and implement them.
- If you have any questions on the basics, please address them…..
- Topics discussed in class will primarily concern how image principles effect Flash authoring.
- Need to have a thorough understanding of these basics to understand how they work (or don't work) in Flash.

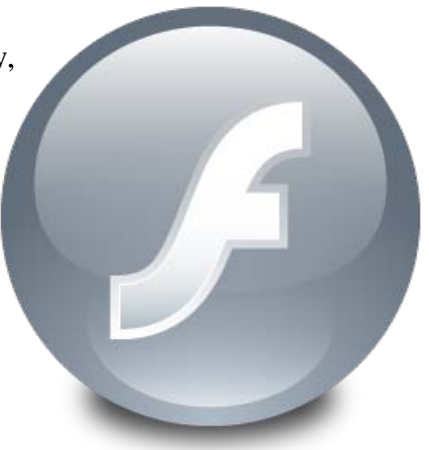

# **Terminology:**

#### **Resolution:**

- Defined as the number of color units per unit of area that represents the visual quality of an image over a given area (ppi, dpi, etc)
- In Flash, resolution is not a concern if you only use vector graphics
- Once you start using raster graphics, that is another story

# **Bit Depth**

• the number of bits available to describe a color unit or pixel that represents color fidelity

#### **File size:**

file size  $(KB) = [resolution<sup>2</sup> x (width x height) x Bit depth]$ **8192**

#### **Raster Graphics in Flash**

- Problem is that raster images aren't scalable.
- As such, when you import graphics into Flash, you

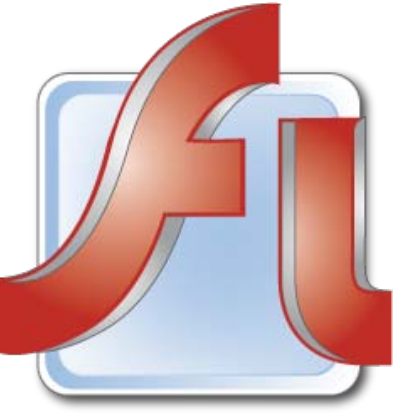

may want to make them a bit **larger and scale down in Flash.**

- If the developer does this and the user scales the Flash movie, the raster image quality will not be effected.
- How much is up to the developer and is a bit more "art than science."

#### **Rules: What Kind of Graphics to Use?**

- Use either GIF or PNG, but rarely (if ever), use JPEG.
- Flash applies JPEG (DCT) compression to the graphics files anyway.
- If you use a JPEG, you will be doubly compressing your files and the image will be poor.
- Colors of JPEGs are never the same anyway....
- JPEGS also use lossy compression, further detracting from the image quality.
- **PNGs, which are lossless, are the best to use for Flash (raw is second best.)**

#### **Importing Images:**

- Fairly intuitive...
- Note that Flash will import sequences of files if they are named appropriately.
- Will also import animated GIFs in a sequential frame order…
- Only reason to be importing animated GIFs is so that you can trace them out in order to have a completely vector animation…

#### **Image Compression:**

- Can set each individual image for either lossy or lossless compression in the Library.
- Can set JPEG compression quality in the "Publish settings"

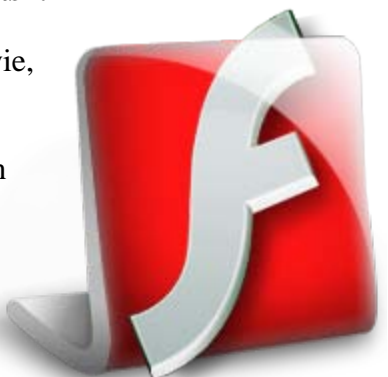

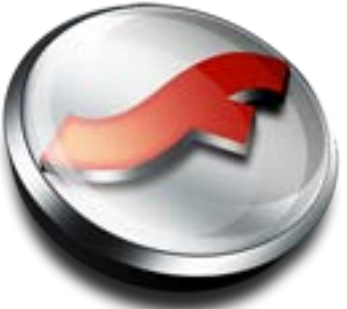

#### **Scaling Images:**

• Can be good to downscale large images in Flash because people tend to resize swfs…

#### **Tracing Bitmaps:**

- Allow you to covert a bitmap into a vector image...
- **Color Threshold** determines the overall accuracy of the tracing…
- **Minimum Area** controls the number of adjacent pixels compared at one time…
- **Curve Fit** specifies how smooth lines are drawn…
- **Corner Threshold** affects whether sharp edges are retained or smoothed...

## **Breaking Bitmaps Apart**

• Allows certain drawing tools to affect the raster image, such as the eraser…

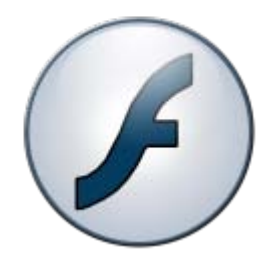

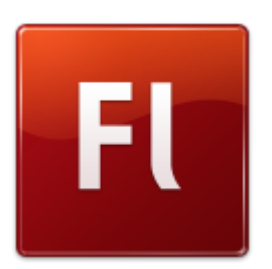